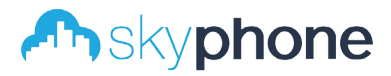

# **IPCONV IP Converter for 2 wire Systems**

## Manual de Usuario

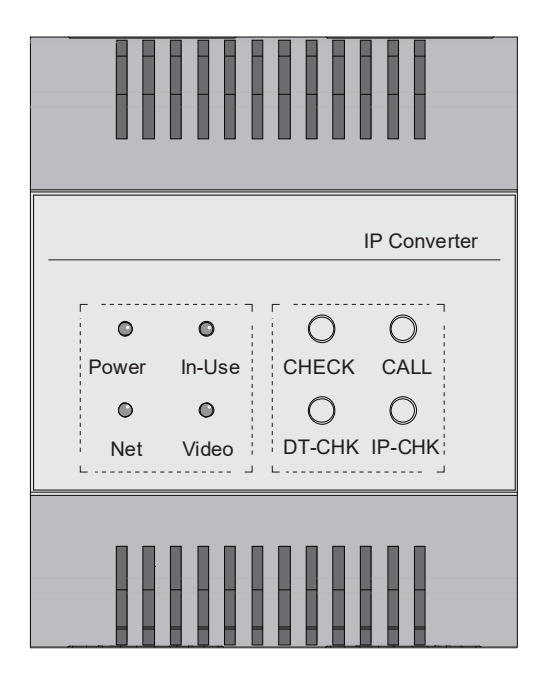

Lea este manual detenidamente antes de usar el producto y guárdelo bien para uso futuro.

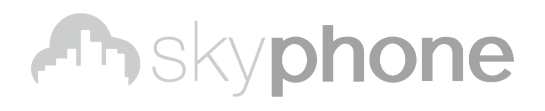

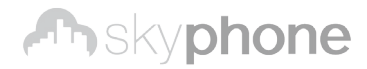

#### **Instrucciones de uso de IP convertidor de puerta de enlace**

#### **1. Aplicación:**

DT-IPG es un módulo de 2 cables que podría usarse como un módulo de memoria y desvío.

#### *Sin internet:*

Como módulo de memoria proporciona memoria de video / imagen para todos los monitores conectados. El soporte para enlazar a la cámara ONVIF, podría comprobar la cámara IP en un monitor de 2 cables.

#### *Con internet:*

Desvíe las llamadas al móvil de IPCONV.

### **2. Descripción de la terminal:**

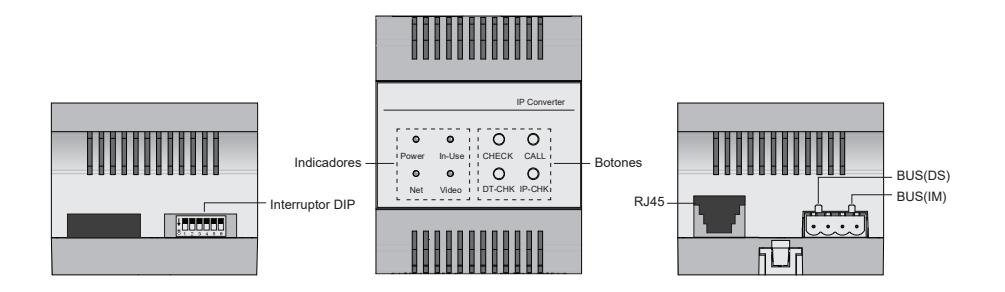

#### **Puerto de conexión:**

**RJ45:** Terminal de conexión de red

**Bus(IM):** Terminal de conexión del monitor interior

**RJ45:** Terminal de conexión de estación de puerta

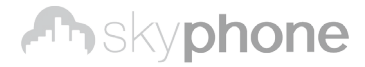

#### **3. Indicadores**

En IPCONV hay interruptores DIP, botones e indicadores LED para la configuración de IPCONV, a continuación se explican algunas de ellas en general.

Interruptor DIP:

Cuando los interruptores DIP están en la posición de apagado, significa que IPCONV está en una dirección IP dinámica.

Cuando cualquier interruptor DIP está direccionado, IPCONV está en con una dirección IP estática, y el valor del interruptor DIP es una dirección de subred, el rango es 01 ~ 63. Por favor, consulte los siguientes en detalle.

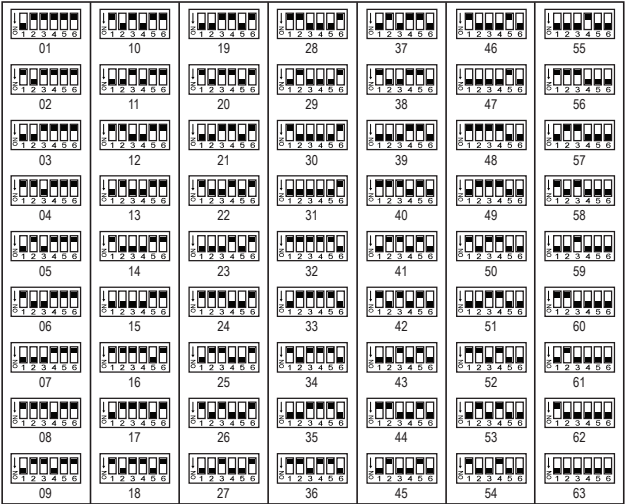

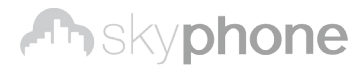

Botones:

Los botones funcionan de la siguiente manera, también puede encontrar más detalles en el siguiente capítulo

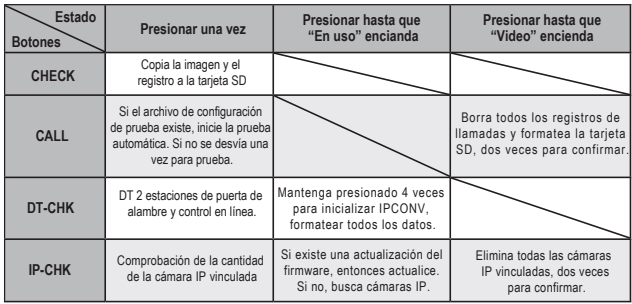

indicadores LEDs:

Función de indicadores abajo, también puede encontrar más detalles en el siguiente capítulo.

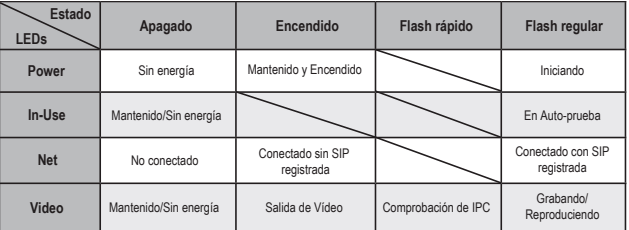

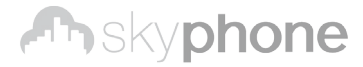

#### **4. Montaje**

Paso 1: Monte el riel DIN en la pared con tornillos;

Paso 2: Baje la hebilla de montaje, luego cuelgue la unidad en un riel DIN

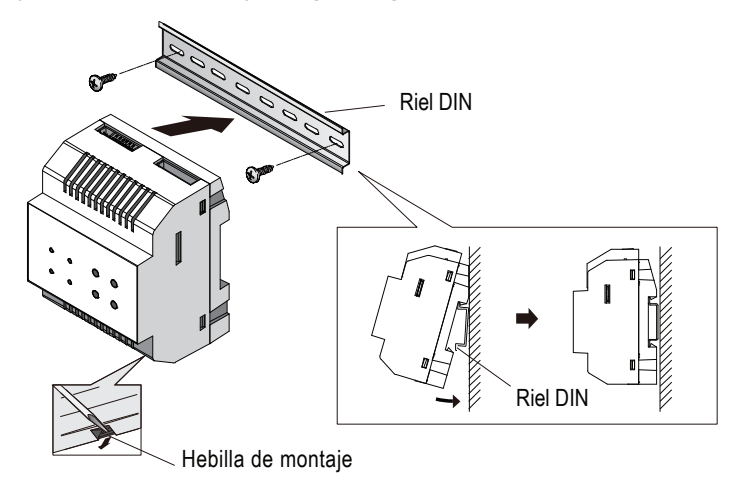

#### **4. Cableado**

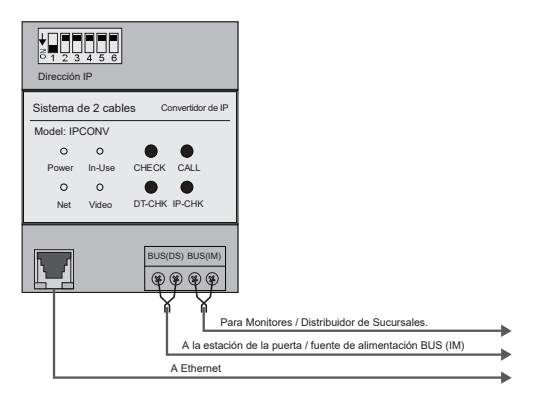

## **5. Especificaciones**

Alimentación: bus de 2 hilos (23V, sin polaridad) Consumo de corriente: Standby 109mA, máximo131mA Lan Ethernet: 10BASE-T, 100BASE-TX Códec de audio: G.711 (64kbps) Códec de video: H.264 / AVC (VGA, QVGA) Protocolo de red: IPv4, TCP, UDP, RTSP, RTP, RTCP, IGMP, DHCP, NTP Temperatura de funcionamiento: 0 ° C ~ + 40 ° C Dimensión: 72 x 90 x 60 mm.